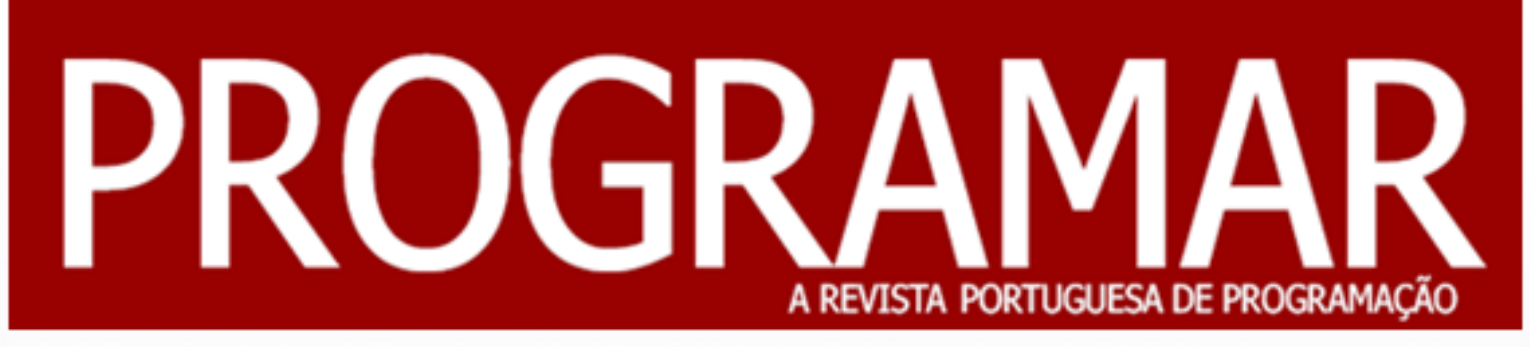

Revista nº12 - Janeiro de 2008

www.portugal-a-programar.org

# orientada a objectos em C#

e ainda... Programação Saudável // GeexBox - Faça o seu Media Center

#### editorial *editorial*

#### índice

- notícias *3*
- tema de capa
- *4 8 a programar* a programar
- 
- *19 tecnologias*
- *21 23 internet*
- ד<br>זר **bluescreen** *bluescreen*
- *25 projectos*

# *equipa PROGRAMAR*

# **Rui Maia**

**David Pintassilgo** *David Pintassilgo*

*coordenador Miguel Pais*

*coordenador adjunto*

*editor Pedro Abreu*

# *redacção*

**Fábio Correia João Rodrigues** *João Rodrigues* **Miquel Araújo** *Miguel Araújo Pedro Teixeira*

#### colaboradores

**José Fontainhas Daniel Correira** José Oliveira **Sérgio Santos** *Sérgio Santos*

*contacto revistaprogramar @portugal-a-programar.org*

#### website

www.revis *www.revista-programar.info*

#### *Programadores que não sabem programar?*

*Enquanto lia alguns dos tópicos mais populares do*  programação na popular *programação na popular*  (www.digg.com), depareime com um artigo intitulado *m*Why Can't Programmers... program!", em que se referia que na maior parte das

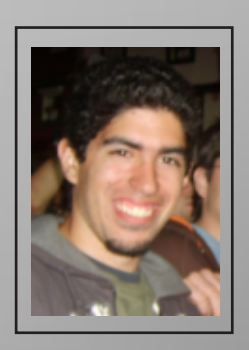

**COORDENADOR** 

*Coordenador Adjunto desde a 4ª edição, é*  Coordenador da Revista Programar. Entrou em 2007 no curso de Engenharia *curso de Engenharia Informática e de Computadores no IST.*

*Miguel Pais*

entrevistas de emprego a programadores precedidas de recolha de currículos, a maior parte dos entrevistados não superava algumas das mais básicas tarefas solvidas com *parte dos entrevistados não superava algumas das mais básicas tarefas solvidas com recurso a uma linguagem de programação, da ordem das que alguém que começou a programar há dias tenta fazer.*

*Pode-se argumentar que bons programadores são desde logo assediados pelas empresas enquanto tiram os seus cursos, não precisando deste género de entrevistas, mas mesmo*  em questões básicas sobre programação, como no exemplo dado no artigo original: *em questões básicas sobre programação, como no exemplo dado no artigo original:*  múltiplos de 3, que seriam imprimidos como "Fizz" e os de 5 que seriam "Buzz" (os *múltiplos de 3, que seriam imprimidos como "Fizz" e os de 5 que seriam "Buzz" (os múltiplos de ambos como "FizzBuzz").*

*Ou há algo de errado no mundo, ou há algo de errado nesta profissão. Será que com a divulgação dos mais diversos tutoriais e snippets na web com a característica comum de quererem dar a solução em vez de explicar como se chega a tal, a profissão de programador começa a ter, dentro de si, uma larga percentagem de indivíduos que, na mais surpreendente do que haver tal percentagem é de facto ter programadores dessa mais surpreendente do que haver tal percentagem é de facto ter programadores dessa*  reprovação na concepção do mais básico algoritmo seja indicador de mau programador? Será preocupante se sim, pois teremos muitos dos nossos serviços do dia a dia mantidos *Será preocupante se sim, pois teremos muitos dos nossos serviços do dia a dia mantidos e assegurados por programadores que numa possível situação inesperada não saberão tomar as medidas adequadas para resolver o problema.*

*No entanto, o mundo emprega-os...*

*Queres ajudar a Revista PROGRAMAR? Vê como na última página.*

#### **Novo MacBook Air** *Novo MacBook Air*

*A Apple conseguiu fazer um portátil incrivelmente fino e ainda usar um ecrã de 13.3 polegadas e um teclado no*  1,36 kg. O ecrã de 13.3" é em vidro, 1200 por 800 widescreen e com backlit LED. Este ecrã é do mesmo tamanho<br>do do Machook *do do Macbook.*

*As teclas do teclado do Air são como as do Macbook, na cor preta. A diferença está em que este é um teclado retro-iluminado que se acende quando o sensor detecta a diminuição de luz. O trackpad também é especial integra vários movimentos multi-touch também utilizados no iPhone como o scroll, o pinch para o zoom, ou o rotate.*

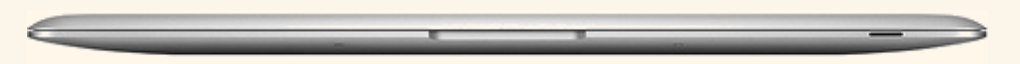

*Os únicos 3 conectores do Macbook Air estão escondidos. Basta deslizar uma espécie de tampinha e eles*  S-video. Até o carregador MagSafe teve que ser redesenhado e sofrer uma dieta para o Air.

Está também equipado com 2Gb de RAM incorporados, 80Gb de hard drive ou, por opção, uma drive de 64Gb solid-state drive sem partes movíveis. O processador é agora uma versão mais pequena do Intel Core 2 Duo a *solid-state drive sem partes movíveis. O processador é agora uma versão mais pequena do Intel Core 2 Duo a*  bateria não é removível e tem uma durabilidade de até 5 horas. *bateria não é removível e tem uma durabilidade de até 5 horas.*

*O Macbook Air está previsto para entrega dentro de uma a duas semanas com o preço a rondar os 1800€ na versão standard.*

#### *Oracle compra BEA Systems*

*Depois de uma primeira oferta sem sucesso, a*  da administração da BEA Systems e chegar a um preço que permitirá concretizar o negócio de *preço que permitirá concretizar o negócio de aquisição da empresa.*

*O novo preço, de 8,5 mil milhões de dólares,*  primeira oferta apresentada em Outubro passado e resulta numa proposta de 19,3 dólares por acção, *resulta numa proposta de 19,3 dólares por acção, contra os anteriores 17 dólares.*

*A BEA Systems opera no mercado de middleware,*  competências, nomeadamente pela via das aquisições e que pretende liderar a nível mundial. O *aquisições e que pretende liderar a nível mundial. O*  a Oracle tem vindo a trabalhar para integrar o seu software com o das empresas que tem vindo a adquirir nos últimos anos, nomeadamente a PeopleSoft. *PeopleSoft.*

## *Sun adquire MySQL AB*

*A Sun adquiriu a MySQL AB o que pode ter um impacto grande no mercado de bases de dados.*

*A empresa referiu que está apostar milhares de milhões*  novo suporte ao mercado do MySQL, mas também vai dar suporte à comunidade com o objectivo de acelerar o *dar suporte à comunidade com o objectivo de acelerar o processo das empresas saírem do software proprietário.*

*Segundo a Sun: "As pessoas do MySQL, desde os*  estamos contentes por nos juntar-mos convosco. Esta *estamos contentes por nos juntar-mos convosco. Esta aquisição significa o começo duma nova era na Internet."*

*Apesar de ser um mercado onde a Oracle lidera indiscutivelmente, o facto de ter a Sun por trás e ter um modelo diferente pode chegar para começar a "assustar"* 

*Quanto à utilização hoje feita do MySQL em plataformas*  hoje o líder. Curiosamente, tanto nos grandes (Flickr, *hoje o líder. Curiosamente, tanto nos grandes (Flickr, Sapo, Google...) como nos pequenos.*

# *Programação Orientada a Objectos em C#*

*C# é uma linguagem de programação relativamente*  com a arquitectura .NET. C# pronuncia-se 'cê sharp' e não 'cê cardinal', foi criada praticamente do zero para funcionar na nova plataforma, sem preocupações de compatibilidade com código de legado. Ultimamente, as empresas de software têm apostado cada vez mais na plataforma .NET e consequentemente no C#. Isto deriva do facto de ser uma linguagem simples, orientada a objectos (como se irá ver *mais à frente)*, que tira partido dos serviços de segurança, da *mais à frente), que tira partido dos serviços de segurança, da gestão automática de memória e do vasto conjunto de*  em Java e C++, tirando partido das melhores características das duas, pelo que qualquer programador que esteja à vontade nestas duas linguagens não vai sentir muitas dificuldades em aprender C#. É portanto, uma linguagem que permite desenvolver software com grande robustez, *que permite desenvolver software com grande robustez, respondendo aos exigentes requisitos das empresas.*

*Não é objectivo deste artigo ensinar e descrever as*  pode-se dizer que tem uma sintaxe bastante parecida à do Java. Tem as mesmas expressões de controlo de fluxo que as linguagens derivadas do C, como por exemplo o if-else, o while, o for, entre outros. Também possui bastantes estruturas próprias da linguagem, mas esse é um assunto *estruturas próprias da linguagem, mas esse é um assunto que o leitor deverá aprofundar se não estiver à vontade.*

*Esta pequena descrição da linguagem C# serviu de*  a Programação Orientada a Objectos. Para que o leitor figue a perceber melhor como funciona este paradigma vão ser mostrados alguns exemplos de código C# *mostrados alguns exemplos de código C#.*

#### *Programação Estruturada vs Programação Orientada a Objectos*

*Hoje em dia, praticamente todo o software está a ser escrito (POO). Linguagens de programação estruturada como o C e (POO). Linguagens de programação estruturada como o C e*  para pequenos programas mas quando a complexidade *para pequenos programas mas quando a complexidade começa a aumentar podem surgir vários problemas. Por*  *exemplo, num programa em C todas as operações têm*  pode ter implicações em todo o programa. A programação *pode ter implicações em todo o programa. A programação*  encapsulando cada uma das estruturas de dados num objecto. O objecto também possui funções, chamadas em *objecto. O objecto também possui funções, chamadas em POO de métodos, que permitem interagir com o objecto.*

#### POO - Características *POO – Características*

*A POO assenta em três conceitos base:*

- *Encapsulamento de informação;*
- 
- *Herança; - Polimorfismo.*

#### *- Encapsulamento de informação*

*Um dos pontos fulcrais do POO é esconder as estruturas de*  manipulam essas estruturas. Para este processo o programador tem de definir classes, que são um tipo abstracto de dados ou uma família de dados. Cada classe costuma ter as variáveis, método(s) construtor(es), métodos *costuma ter as variáveis, método(s) construtor(es), métodos*  entrar em detalhes sobre o que é cada um, é melhor tomar *entrar em detalhes sobre o que é cada um, é melhor tomar em atenção o seguinte código:* 

```
class Aluno
{
 private int Numero; //Número do 
aluno
 private string Nome; //Nome do 
aluno
 private string NomeEscola; //Nome 
da escola
 public Aluno(int numeroAluno, 
string nomeAluno, string nomeEscola)
 {
         Numero = numeroAluno;
        \n  <i>NoneEscola</i> = <i>nomeEscola</i>; NomeEscola = nomeEscola;
 }
    public void MostraAluno()
 {
 Console.WriteLine("O aluno 
número {0} chama-se {1} e estuda na 
escola {2}.", Numero, Nome, 
NomeEscola);
 }
```

```
 public int DevolveNumero()
 {
 return Numero;
 }
 public void ModificaNumero(int
Numero)
 {
 this.Numero = Numero;
 }
```
*}*

*A classe Aluno possui três variáveis declaradas como só podem ser acedidas a partir da própria classe, ou seja, a* informação é escondida dentro da classe. Se estivesse *informação é escondida dentro da classe. Se estivesse declarada como public podia ser acedida a partir de uma*  construtor: public Aluno(). A sua função é a de criar uma *construtor: public Aluno(). A sua função é a de criar uma nova instância de uma classe, ou seja, cria um objecto dessa*  são passados no construtor no interior da classe, tal como é visto no código, já que as variáveis da classe tomam o valor das passadas no construtor. Para criar o objecto do tipo *das passadas no construtor. Para criar o objecto do tipo Aluno basta fazer:*

```
Aluno aluno1 = new Aluno(10, "Filipe", 
"Escola XPTO");
```
*Depois existem três métodos. O primeiro, MostraAluno(), quando é chamado imprime a frase com os dados do aluno,*   $seq$ *u* inte frase: *seguinte frase:*

*"O aluno número 10 chama-se Filipe e estuda na escola Escola XPTO."*

*O método DevolveNumero() é chamado sempre que seja Numero da classe Aluno está declarada como private, é Numero da classe Aluno está declarada como private, é necessário criar esse método para saber o seu valor. A seguinte invocação:* 

```
Console.WriteLine("O aluno tem o 
número {0}.", aluno1.DevolveNumero())
```
*resulta na frase: "O aluno tem o número 10."*

*O último método, ModificaNumero(int Numero), é usado para modificar o número do aluno, já que a variável*  *Numero está declarada como private e é necessário este método que para entidades exteriores à classe possam modificar o seu conteúdo. Desta forma, a seguinte sequência:* 

```
aluno1.ModificaNumero(20);
aluno1.MostraAluno();
```
*imprime a frase: "O aluno número 20 chama-se Filipe e* 

*De notar que no método que modifica a idade do aluno foi*  a variável da classe e a passada por referência no método tinham o mesmo nome foi necessário indicar que quem tomava o novo valor era a variável do objecto. É de notar que as outras classes podem chamar estes métodos porque estão declarados como public; caso estivessem declarados *estão declarados como public; caso estivessem declarados da própria classe. da própria classe.* 

## *- Herança*

*Esta é uma das características mais visíveis e com mais uso*  compreender melhor o conceito de Heranca, vai-se tomar em conta a classe Aluno anteriormente descrita. Imagine-se, agora, que é necessário criar mais uma classe para os alunos *agora, que é necessário criar mais uma classe para os alunos*  vai ter mais um campo (o nome da empresa onde trabalha) que a classe Aluno. Será que faz sentido estar a criar uma classe AlunoTE que repita os mesmos atributos que a classe Aluno? Afinal de contas, um trabalhador estudante é um aluno, e como tal possui todas as características de um aluno normal. Assim surge o conceito de herança, ou seja, é possível criar uma nova classe que derive de outra. Contudo nem sempre o conceito de herança é bem utilizado. Apenas se deve usar quando uma classe é uma especialização da outra, isto é, quando possui todos os elementos que a outra possui mais alguns, sejam estes métodos ou dados. É usual chamar à classe geral de superclasse ou de classe base, *chamar à classe geral de superclasse ou de classe base, enquanto as que derivam destas são chamadas de* 

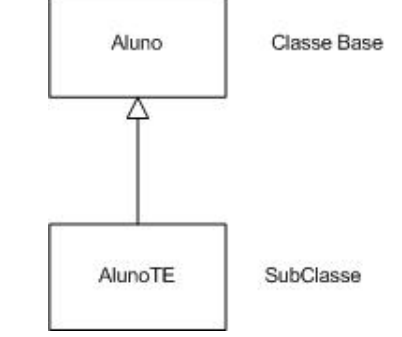

*Para perceber melhor o conceito de herança, em seguida está exemplificado o código da classe AlunoTE que deriva* 

```
class AlunoTE : Aluno
{
    private string NomeEmpresa; //Nome 
da empresa
public AlunoTE(int numeroAluno, string nomeAluno, string nomeEscola,
string NomeEmpresa)
             : base (numeroAluno,
nomeAluno, nomeEscola)
nomeAluno, nomeEscola)
 {
        this.NomeEmpresa = 
NomeEmpresa;
 }
 public void MostraAlunoTE()
 {
 Console.WriteLine("O aluno 
trabalha na empresa {0}.", 
NomeEmpresa);
 }
}
```
*Como se pode observar, a classe AlunoTE é definida como sendo subclasse de Aluno logo no início: class AlunoTE*  presentes na classe Aluno. Em sequida é definido um atributo, que é o nome da empresa em que o aluno trabalha. Depois vem o método construtor, que recebe como argumentos todos os atributos da classe Aluno mais o atributo NomeEmpresa. Nota-se uma novidade que é o uso *do :* base (). O que isto faz é inicializar as variáveis na classe **base antes de fazer o mesmo na própria classe. Depois disso** *base antes de fazer o mesmo na própria classe. Depois disso é feita a inicialização da variável NomeEmpresa no corpo do local que imprime o nome da empresa onde o aluno* trabalha. Por fim, já se podem criar objectos da classe Al uno TE, e fazer uso das funcionalidades que a herança *AlunoTE, e fazer uso das funcionalidades que a herança permite, como por exemplo, o seguinte código:*

```
AlunoTE aluno2 = new AlunoTE(15, 
"SoftRevistaPROGRAMAR") ;
aluno2. MostraAluno();
aluno2.MostraAlunoTE();
aluno2.MostraAlunoTE();
```
*vai imprimir: "O aluno número 15 chama-se Joel e estuda na escola Escola XPTO." "O aluno trabalha na empresa SoftRevistaPROGRAMAR."*

#### - Polimorfismo  *- Polimorfismo*

*}*

*}*

 $<$ 6>

*Por polimorfismo entende-se a capacidade de objectos*   $é$  chamado o mesmo método. Por exemplo, a classe Al uno TE possui um método que imprime o nome da empresa, para imprimir o número, o nome e o nome da escola tem de chamar o método da classe base. Mas pode ser feita a redefinição do método MostraAluno() e fazer com que se imprimam todos os dados, tanto da classe base como da derivada. Em C# basta criar um método com o *como da derivada. Em C# basta criar um método com o mesmo nome na classe derivada (declarado como override), declarando ao mesmo tempo o método da classe base como virtual. Na classe Aluno o método ficaria* 

*public virtual void MostraAluno() { Console.WriteLine("O aluno número {0} chama-se {1} e estuda na escola {2}", Numero, Nome, NomeEscola);*

*Na classe AlunoTE seria criado o novo método da seguinte* 

```
public override void MostraAluno()
{
 Console.WriteLine("O aluno nÃúmero 
e trabalha na empresa {3}.", Numero,
e trabalha na empresa {3}.", Numero, 
Nome, NomeEscola, NomeEmpresa);
```
*Desta forma quando for criado um aluno do tipo AlunoTE e invocar esse método:*

```
AlunoTE aluno3 = new AlunoTE(5, 
"Pedro", "Escola XPTO", 
aluno3. MostraAluno () ;
aluno3.MostraAluno();
```
*vai obter a mensagem:* 

*"O aluno número 5 chama-se Pedro, estuda na escola Escola XPTO e trabalha na empresa SoftRevistaPROGRAMAR."* 

#### Níveis de acesso a membros *Níveis de acesso a membros*

*Ao longo deste artigo têm sido dados exemplos de*  private. No entanto existem outros níveis de acesso a *membros, como é o caso do protected, internal e membros, como é o caso do protected, internal e protected internal (os dois últimos são características do C# - em Java, por exemplo, não existem).* 

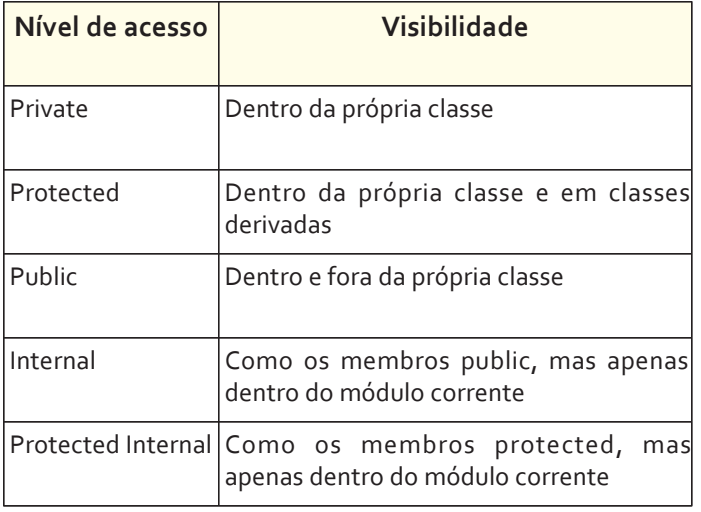

#### Membros estáticos *Membros estáticos*

*Por vezes surge a necessidade que determinadas classes*  os alunos andam na mesma escola, no caso da classe Aluno existe um campo que é comum a todos os alunos da mesma *escola, que é o nome da escola (Nome Escola). Sempre que haja uma alteração no nome da escola, deve ser visível em* todas as instâncias da classe. Surge então o conceito de static. No exemplo da classe Aluno, imagine-se que o *static. No exemplo da classe Aluno, imagine-se que o* 

#### *private static string NomeEscola;*

*Este atributo vai ser partilhado por todas as instâncias da classe Aluno. Para alterar o seu conteúdo, declara-se* 

#### **SOBRE O AUTOR**

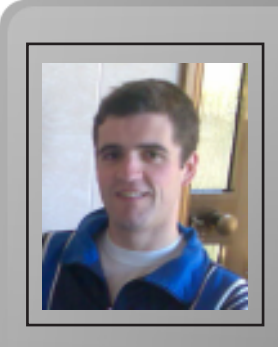

```
public static void
ModificaEscola(string novoNome)
{
```
 *this.NomeEscola = novoNome;*

*Se houver dois objectos e o método for chamado apenas num, o outro objecto também vai alterar o nome da escola.*

# *Construtores estáticos*

*}*

*Tal como foi dito anteriormente, um membro estático não está associado a nenhum objecto em concreto, por isso faz*  um construtor estático. Um construtor estático apenas difere dos apresentados anteriormente pelo facto de ser *difere dos apresentados anteriormente pelo facto de ser declarado como static.* 

```
private static string Atributo;
static ClasseXPTO()
{
 Atributo = "AtributoX";
```
# *Conclusão*

*}*

*Com este artigo pretendeu-se que o leitor fique a perceber,*  orientado a objectos. Partiu-se do princípio que o leitor já possui alguns conhecimentos em C#, ou então em linguagens cuja sintaxe é parecida, podendo desta forma dar alguns exemplos práticos. Nem todos os aspectos foram tratados neste artigo, pelo que se aconselha a pesquisar sobre este assunto, nomeadamente no que diz respeito a *sobre este assunto, nomeadamente no que diz respeito a classes seladas, classes abstractas e interfaces.*

#### *Bibliografia*

*MARQUES, Paulo; PEDROSO, Hernâni - C# 2.0 . Lisboa: FCA, 2005. ISBN 978-972-722 208-8*

*http://pt.wikipedia.org/wiki/C\_Sharp http://msdn.microsoft.com/vcsharp/ http://en.wikipedia.org/wiki/Object-oriented\_programming*

*Residente em Amarante, Pedro Teixeira é actualmente*  revista PROGRAMAR quase desde o início, este é o 4º artigo que produz para todos os que desejam saber mais sobre programação e afins. Gosta bastante da área de redes de *programação e afins. Gosta bastante da área de redes de computadores, seja na vertente programação, seja na de segurança.*

Pedro Teixeira *Pedro Teixeira*

## *Shell Script*

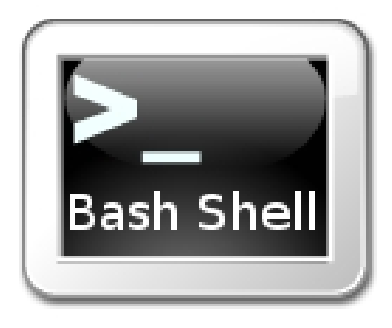

*Shell é a linha de comandos de Linux e Unix, é ela que*  além de executar comandos do sistema esta também tem comandos de programação tais como IF, FOR, WHILE, variáveis e também funções, permitindo desta forma criar *variáveis e também funções, permitindo desta forma criar chamadas de comandos mais flexíveis.*

*Shell Script é basicamente um ficheiro com uma*  podem ser executados de diversas formas podemos criar o podem ser executádo usando os comandos "sh" ou *nosso script e executá-lo usando os comandos "sh" ou* 

*sh Script.sh*

 $O<sub>11</sub>$ 

*bash Script.sh*

*Ambos executam o script, com uma diferença, o "sh" é o*  "bash" é o interpretador de comandos Shell tal como o "sh", mas com mais algumas funcionalidades, nomeadamente o suporte de variáveis do tipo Array, Select, Read, etc... Por esse motivo vamos usar o "bash".

*Uma outra forma de executar o nosso script é tornando-o executável. Para isso na primeira linha do nosso script colocamos o caminho para o interpretador, por exemplo:* 

*#!/bin/bash printf "Hello World"*

*Em seguida executamos o comando*

*chmod +x Script.sh*

*para tornar o nosso script executável e depois basta corrê-lo.*

*Vamos agora passar à prática, começando por ver como*  variáveis é bastante simples, basta colocar o "nome=valor" *variáveis é bastante simples, basta colocar o "nome=valor" sem espaços. Vamos ver vários exemplos de declaração de* 

#### *#!/bin/bash*

```
Nome="White Magician";
NUMERO=70101;
_ID1=1;
_id2="ABFISOEEQS";
```
*echo \$Nome* echo \$ ID1; *echo \$\_ID1; echo \$\_id2;*

*Como podemos ver as variáveis podem ter nomes com*  números estes não podem ser colocados no início, pois variáveis iniciadas com um número estão reservadas para a Shell. O uso de ';' não é obrigatório como podemos ver, mas existem casos em que o seu uso faz parte da sintaxe. Veremos esses casos mais à frente. No exemplo para aceder ao valor quardado numa variável usamos o prefixo '\$'. *ao valor guardado numa variável usamos o prefixo '\$'.*

*As variáveis podem aí ser de valor constante, ou seja, o seu valor não pode ser alterado, para isso usamos o comando readonly como podemos ver em seguida.* 

*#!/bin/bash*

```
var=1000;
readonly var2=12;
readonly var2=12;
var=9;
```
*Ao executar este script ele irá retornar um erro dizendo que*  variável e em seguida declará-la como readonly ou então fazer os dois passos de uma vez como podemos ver. *fazer os dois passos de uma vez como podemos ver.*

*As variáveis podem aí ser eliminadas, ou seja apagadas da lista de variáveis da Shell. Para isso basta usar comando unset, mas este comando apenas funciona em variáveis não declaradas como readonly.* 

 $<8>$ 

*#!/bin/bash*

```
var1=100;<br>readonly var2=10;
unset var1;
unset var1;
unset var2;
```

```
echo $var1;
echo $var2;
```
*Ao executar este script podemos ver duas operações impresso nenhum valor, visto esta variável já não existir.* Segunda, o retorno de um erro devido à tentativa de eliminar uma variável readonly e que ao ser impresso o seu *eliminar uma variável readonly e que ao ser impresso o seu* 

*Uma estrutura muito útil para a criação de scripts dinâmicos*  mas apenas no "bash" e não no "sh". Os arrays podem ser facilmente usados com a sequinte sintaxe *facilmente usados com a seguinte sintaxe "nome[índice]=valor". Vamos agora ver o seu funcionamento.* 

#!/bin/bash *#!/bin/bash*

```
lista[0]=9999;
lista[1]=1111;
lista[10]=333;
echo ${lista[0]};
echo ${lista[1]};
echo ${lista[10]};
echo ${lista[@]};
```
*Aqui podemos ver um pequeno exemplo da utilização de Array em Shell Script. O índice '@' selecciona todos os índices, ou seja, retorna todos os valores guardados no Array.*

*O próximo exemplo mostra algumas das mais usadas variáveis de ambiente da Shell.* 

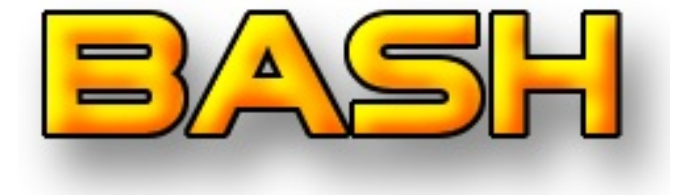

*#!/bin/bash*

```
echo $PWD #Caminho para a directoria 
actual.
echo $UID #ID do utilizador que iniciou 
a Shell
echo $SHLVL #Número de sessões Shell 
echo $REPLY
echo $REPLY #Contém o último input 
recebido pela função read não suportado 
pelo "SH"
echo $RANDOM #Cria um número aleatório 
echo $PATH #Caminhos de pesquisa para
comandos das Shell.
echo $HOME #Caminho para a HOME do
utilizador actual.
```
*Ainda no âmbito das variáveis é-nos possível aceder a variáveis especiais. Podemos ver uma pequeno exemplo do* 

*#!/bin/bash*

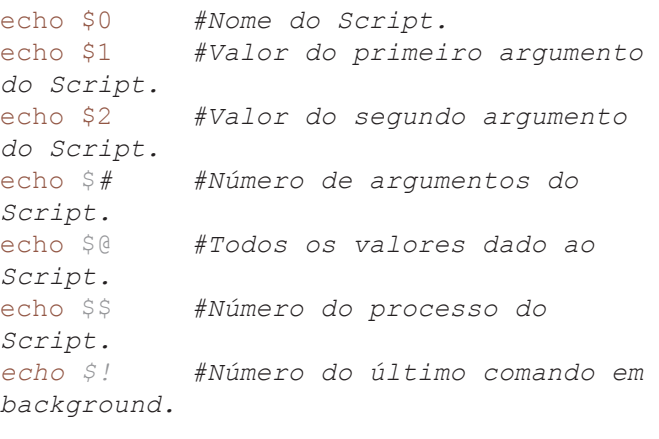

*Vamos agora ver uma alternativa ao comando echo para*  comando echo, imprimir dados com a vantagem de que conseque fazê-lo de forma formatada, sendo o seu funcionamento é praticamente iqual ao printf da linguagem *funcionamento é praticamente igual ao printf da linguagem C/C++. Vamos ver então alguns exemplo do nosso printf.*

```
#!/bin/bash
```
*printf "Olá %s bem vindo a %s\n"\$USER*  printf "Basta colocar o texto entre \"\" *printf "Basta colocar o texto entre \"\"*  printf "E em sequida as variáveis *printf "E em seguida as variáveis separadas por um espaco!\n"*

*Como podemos ver é bastante simples usar o comando printf. É de referir que a ordem pela qual as variáveis são* 

*colocadas será a mesma na altura da impressão ou seja*   $color$   $st$  *colocar*  $st$  *DME*  $st$  *USER. colocar \$HOME \$USER.*

*Algo muito importante para o nosso código são os*  símbolo #."Este caracter indica que o restante da linha, a partir do caracter, deve ser ignorada pelo bash. Mas como já devem ter reparado os nossos scripts começam com #!/bin/bash, que é um caso especial - esse comentário é usado para indicar qual a shell que deve ser usada para interpretar o script, no nosso caso a "bash". Esta linha deve ser a primeira do nosso script, caso contrário será ignorada pelo *do nosso script, caso contrário será ignorada pelo interpretador. Vamos agora ver alguns exemplos.*

#### *#!/bin/bash*

*#Todo o texto aqui escrito não será*  printf "Podemos ainda comentar ... "# *printf "Podemos ainda comentar ..."# apenas parte da linha*

*Infelizmente os comentários de Shell Script não permitem o com linha na totalidade ou parte dela, indicando o início do um linha na totalidade ou parte dela, indicando o início do comentário mas não o seu fim na linha.*

*Já sabemos como imprimir dados - vamos agora ver como pedir dados ao utilizador. Para isso, temos o comando read, que permite ler o input do utilizador:* 

#### *#!/bin/bash*

```
printf "Utilizador : ";
printf "Password : ";
read pass;
read pass;
```
*printf "%s a sua password é %s\n"\$usr \$pass;*

*Passemos agora a estruturas condicionais. Shell Script*  praticamente todas as linguagens de programação, bem como o CASE (também conhecido por SWITCH noutras *como o CASE (também conhecido por SWITCH noutras linguagens). Vamos ver um exemplo da sua utilização:*

#### *#!/bin/bash*

```
read USER;
```

```
case "$USER" in
   magician) printf "Magician seja bem
```
*vindo.\n";; root) printf "Bem vindo ao painel de Admin.\n";;*

*\*) printf "Utilizador não*  esac;

*Como podemos ver a utilização do CASE é bastante simples.*  da variável o resultado será diferente. A opção \* serve como um default para quando todas as outras falham. Na estrutura IF ELSE iremos usar um outro comando, o TEST. Este comando permite fazer testes booleanos em ficheiros, strings e números. Mas vamos ver este comando após o IF: *strings e números. Mas vamos ver este comando após o IF:*

#### *#!/bin/bash*

```
read usr;
```
*esac;*

 $then$  *then printf* "Bem *printf* "Bem vindo *Magician\n"; else printf "%s não reconhecido!\n"\$usr;*

*O comando TEST realiza testes entre dois valores e tem várias opções. Vamos ver todas as opções que temos, comecemos então pelas opções em ficheiros.*

*Opções em Ficheiros: -b FILE True se o ficheiro existe e é um ficheiro bloco*  especial.<br>-c FILE True se o ficheiro existe e é um ficheiro de caracteres

*-c FILE True se o ficheiro existe e é um ficheiro de caracteres* 

- -d FILE True se o ficheiro existe e é um directório.
- -e FILE True se o ficheiro existe.
- -f FILE True se o ficheiro existe e é um ficheiro regular.
- -q FILE True se o ficheiro existe e contém o seu SGID.
- -h FILE True se o ficheiro existe e é um link simbólico.

-k FILE True se o ficheiro existe e contém "sticky" bit set.

-p FILE True se o ficheiro existe e é um named pipe.

-r FILE True se o ficheiro existe e permite a sua leitura.

-s FILE True se o ficheiro existe e o seu tamanho é maior que *-s FILE True se o ficheiro existe e o seu tamanho é maior que* 

*z* FILE True se o ficheiro existe e contém o seu SUID.

-w FILE True se o ficheiro existe e permite ser escrito.

-x FILE True se o ficheiro existe e é executável.

-Q FILE True se o ficheiro existe e o seu dono é o utilizador. *-O FILE True se o ficheiro existe e o seu dono é o utilizador corrente.*

*Opções em Strings: -z string True se a String tem tamanho igual a zero. -n string True se a String tem tamanho diferente de* 

string1 = string2 True se as duas Strings são iguais. *string1 = string2 True se as duas Strings são iguais. string1 != string2 True se as duas Strings são diferentes.* *Opções em Números: int1 -ne int2 True se int1 não é igual a int2. int1 - It int2 True se int1 é menor que int2.* int1 -le int2 True se int1 é menor ou iqual a int2. int1 -qt int2 True se int1 é maior que int2. *int1 -gt int2 True se int1 é maior que int2. int1 -ge int2 True se int1 é maior ou igual a int2.*

*Opções em Expressões:* expr<sub>1</sub> - a expr<sub>2</sub> True se expr<sub>1</sub> e expr<sub>2</sub> são ambas true. *expr1 -a expr2 True se expr1 e expr2 são ambas true. expr1 -o expr2 True se expr1 ou expr2 é true.*

*Passemos agora aos ciclos existentes em Shell Script, nomeadamente FOR e WHILE. Comecemos pelo WHILE:*

## *#!/bin/bash*

```
x=0;
while [$x -lt 10]
     echo 1<sup>11</sup>,
     x=`expr $x + 1`
done
```
*A linha "x=`expr \$x + 1`" pode parecer estranha, mas o que*  expressão \$x+1 para o comando expr, que processa a expressão matemática e retorna um valor numérico. O comando é colocado entre " para dizer ao interpretador que *comando é colocado entre `` para dizer ao interpretador que deve executar a expressão e aguardar o valor retornado.*

*Temos agora o FOR. Este ciclo é bastante simples e menos*  sequência de valores e coloca cada um dos valores numa *sequência de valores e coloca cada um dos valores numa variável temporária que muda de valor a cada iteração.* 

## *#!/bin/bash*

```
for i in 1 9 2 4 3 5 7
   echo $i
```
*echo \$i done*

**SOBRE O AUTOR** 

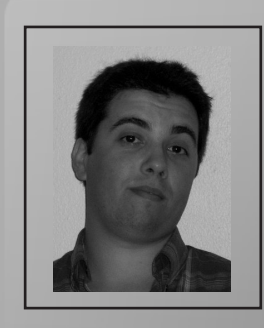

*Vamos agora ver como criar funções em Shell Script. A declaração de funções é bastante simples, basta colocar o nome da função seguido de () e um bloco limitado por {}:*

```
#!/bin/bash
```

```
mg="Magician";
imprime(){
    printf "Olá %s\n"$mg;
}
```
*imprime;*

*As funções, ao contrário da maioria das linguagens de programação, não são chamadas sob a forma imprime(), mas apenas com o nome da função sem o par de parêntesis.*

*Para terminar o nosso artigo irei mostrar como redireccionar*  para ficheiros e o conteúdo de ficheiros para outros ficheiros *para ficheiros e o conteúdo de ficheiros para outros ficheiros ou até mesmo para variáveis do nosso script.* 

## *#!/bin/bash*

*Text1="Este texto será gravado dentro do*  echo \$Text1 > texto1.txt; *echo \$Text1 > texto1.txt;*

*Text2="Este texto será concatenado ao*   $text{text}$ <sub>\*</sub> echo \$Text2 >> texto1.txt *echo \$Text2 >> texto1.txt*

*Como podemos ver, é possível redireccionar o output de*  que apaga todo o conteúdo do ficheiro e insere o valor enviado. Também se podem usar os símbolos », que adicionam o valor enviado ao já existente no ficheiro. Em *adicionam o valor enviado ao já existente no ficheiro. Em ambos os casos se o ficheiro não existir ele é criado.*

*Espero que tenham gostado do artigo. A partir deste*  permite a criação de scripts para as mais diversas tarefas. *permite a criação de scripts para as mais diversas tarefas.*

*Fábio Correia é estudante de Engenharia Informática na Universidade de Évora. Partilhando o estudo com a*  na Revista Programar, como um dos redactores mais activos, ainda tem tempo para explorar algumas das suas linguagens *ainda tem tempo para explorar algumas das suas linguagens preferidas: Java, PHP e a recente D.*

Fábio Correia *Fábio Correia*

## **Grafos** 2ª Parte *2ª Parte*

*Depois de na primeira parte (ver Edição 10) termos feito*  as primeiras bases para uma melhor compreensão destas estruturas, chegou a altura de perceber, realmente, que *estruturas, chegou a altura de perceber, realmente, que problemas podem ser resolvidos.*

*Pode ficar já claro que o número de algoritmos que resolvem*  extenso para ficar completo um artigo, portanto nada *melhor do que começar pelos mais simples (e importantes).* Preferi manter o nome dos algoritmos e dos problemas em *Preferi manter o nome dos algoritmos e dos problemas em inglês para ser mais fácil encontrá-los numa pesquisa.*

#### *Shortest Path (o caminho mais curto)*

*Este é certamente um dos problemas mais simples de*  ligadas por estradas, e o respectivo comprimento de cada uma, calcular a distância mínima a ser percorrida entre duas dadas cidades".

*Podemos modelar isto com recurso a um grafo pesado, é*  estrada que liga dois nós representa um arco. Primeiro que tudo, é importante reparar: o facto de existir uma estrada "directa" entre a cidade A e a cidade B, não significa que o caminho mais curto entre as duas cidades seja essa estrada. Pode existir uma cidade C, intermédia, cujo caminho mais *Pode existir uma cidade C, intermédia, cujo caminho mais curto passe por ela.*

*Vamos então ver os principais algoritmos:*

#### *- Algoritmo de Dijkstra*

#### *Descrição*

*O algoritmo de Dijkstra é muito provavelmente o algoritmo mais conhecido no tratamento de grafos. Este algoritmo mas sim o caminho mais curto entre uma cidade (chamada mas sim o caminho mais curto entre uma cidade (chamada origem) e todas as outras.*

*Parte da seguinte importante e simples propriedade: - Se de*  então a ligação mais curta entre estes dois nós é através desse arco. Bastante óbvio, uma vez que qualquer outro caminho usando um outro arco seria obrigatoriamente *caminho usando um outro arco seria obrigatoriamente maior, partindo do princípio que todos os arcos têm um peso positivo, claro.*

#### *Pseudocódigo:*

```
# distancia(j) distância do nó de origem ao nó 
# pai(j) nó anterior ao j, do caminho mais
# pai(j) nó anterior ao j, do caminho mais 
curto (para podermos reconstruir o caminho) 
 1 Para todos os nós i
                                        # não
 2 distancia(i) = infinito # não 
3 visitado(i) = Falso
A n<sub>2</sub>i(i) = n<sup>1</sup>l # aind
 4 pai(i) = nil # ainda nenhum caminho até 
 5 distancia(origem) = 0 # origem -> a origem 
do percurso
 6 enquanto(nos_visitados < tamanho_do_grafo)
distância mínima à origem; chamemos-lhe i
distância mínima à origem; chamemos-lhe i
 7 assert (distancia(i) != infinito, "Grafo 
não é conexo") 
 8 visitado(i) = Verdadeiro # marcamos o 
 # actualizamos as distância para todos os 
9 Para todos os vizinhos j do vértice i
10 se distancia(i) + peso(i,j) <
```
*10 se distancia(i) + peso(i,j) < distancia(j) então 11 distancia(j) = distancia(i) +* 

*peso(i,j)*

#### *Análise de complexidade*

*12 pai(j) = i*

*Compreender esta secção implica ter conhecimentos de análise de complexidade que não vou explicar neste artigo.*

*Como podem ter constatado, o pseudo-código está*  visitado de distância mínima.

Foi propositado por existirem duas possibilidades:

- uma pesquisa linear, percorrendo todos os vértices (a mais normal), originando numa complexidade O(V<sup>2</sup>)

- utilizar uma heap para encontrar o mínimo, tendo uma complexidade O(V log E), significativamente mais rápido se *complexidade O(V log E), significativamente mais rápido se o grafo for esparso (tiver uma relação arcos/vértices baixa)*

#### **Fxtensões** *Extensões*

 *- Grafos direccionados não são um problema para este algoritmo.*

 *- Como é possível concluir partindo da descrição, grafos*  incorrectas, de modo que este algoritmo não pode ser usado nessa situação, devendo-se recorrer ao algoritmo de *nessa situação, devendo-se recorrer ao algoritmo de Bellman-Ford.*

 *- Apesar de mais rápido (principalmente se utilizarmos uma heap), encontrar o caminho mais curto entre todos os vértices é mais simples recorrendo ao algoritmo de Floyd-Warshall.*

#### **Problemas Modelo** *Problemas Modelo*

#### *Movimentos a cavalo (Knight Moves)*

Problema<br>Dadas duas posições num tabuleiro de xadrez, determinar o número mínimo de movimentos que um cavalo deve fazer para chegar de uma casa à outra. *para chegar de uma casa à outra.*

Análise<br>O tabuleiro pode ser modelado como um grafo, sabendo que existe ligação entre duas casas se um cavalo se puder deslocar entre elas (e não se forem adjacentes, como acontece por exemplo num floodfill bfs).

Repare-se que dada uma posição sabemos imediatamente para quais se pode deslocar o cavalo, de modo que não precisamos de o representar em memória do modo precisamos de o representação implícita do representação *modo*ria do possibilidade.<br>Pode o representar do modo do modo do modo do modo do modo do possibilidade do possibilidade do possibilidade d *"clássico", mas usar uma representação implícita.*

*Percursos do caminho de ferro (Railroad Routing - USACO Training Camp 1997, Contest 1 - simplificado)*

**Problema**<br>É nos dado um mapa (matriz) onde m[i][j] representa uma dada elevação nesse quilómetro quadrado. Pretendemos *dada elevação nesse quilómetro quadrado. Pretendemos* 

*O* custo normal por quilómetro é de 100€. Carris que necessitem de ganhar ou perder elevação entre quadrículas, são cobrados 100€ + 3x variação\_na\_elevação. Uma mudança de direcção de 90º dentro de uma quadrícula *implica um custo de 40€.* 

*implica um custo de 40€. Qual o custo mínimo para construir o percurso?*

#### Análise

Este é um problema standard de shortest path.

Contudo, em vez de criarmos um nó por quadrícula, devemos criar 4, representando as 4 possíveis direcções de entrar numa dada quadrícula. Agora podemos criar as ligações correspondentes, e resolvê-lo. *ligações correspondentes, e resolvê-lo.*

#### *- Algoritmo de Floyd-Warshall*

#### *Descrição*

*E se em vez do caminho mais curto entre duas cidades, pretendemos construir uma matriz de adjacência m onde m[i][j] representa o caminho mais curto da cidade i à cidade* 

*j? Nesse caso, esta é a solução mais simples.*

*A ideia é a seguinte: pegando num outro vértice, K, caso a m*[i][k]+m[k][j], podemos afirmar que encontrámos um novo caminho melhor que o anterior, e portanto podemos actualizar m[i][j]. Provar que esta formulação produz a *actualizar m[i][j]. Provar que esta formulação produz a resposta óptima já é mais complicado, e não vai ser* 

#### *Pseudo-código*

*# dist(i,j) é a "melhor" distância até agora do vértice i ao vértice j*

*# Comecemos com todas as ligações passando por* 

```
 1 Para i = 1 até n fazer
2 dist(i i) = neso(i
 3 dist(i,j) = peso(i,j) 
 4 Para k = 1 até n fazer # k é o vértice 
5 Para i = 1 até n fazer
 5 Para i = 1 até n fazer
 7 6 Bara Se (dist(i,k) + dist(k,j) <
dist(i,j)) então # caminho mais curto
dist(i,j)) então # caminho mais curto
a \text{arcc}(i, j) = \text{arcc}(i, k)dist(k,j)
```
#### *Análise de complexidade*

*Este algoritmo é claramente O(V³), muito provavelmente o algoritmo com análise mais simples que existe.*

## *Extensões*

 *- Para este algoritmo pesos negativos não são tão devastadores como para o algoritmo de Dijkstra.*

*Desde que não existam ciclos negativos, o algoritmo funciona como pretendemos (caso exista um ciclo negativo ele pode ser percorrido tantas vezes quantas quisermos para ter sempre caminhos mais curtos).*

#### **Problemas Modelo** *Problemas Modelo*

*Diâmetro de um grafo*

Problema<br>Dado um grafo conexo, não direccionado e pesado, *Dado um grafo conexo, não direccionado e pesado, encontrar os dois vértices que estão mais afastados.*

#### **Análise**

Calcula-se o caminho mais curto entre todos os vértices e *Calcula-se o caminho mais curto entre todos os vértices e acha-se o máximo da matriz.*

## *Minimal Spanning Tree (árvore de extensão mínima)*

*Numa "Minimal Spanning Tree" nós procuramos o conjunto mínimo de arcos necessários para conectar todos os nós.*

*Suponham que trabalham numa companhia que gere uma*  obriga a que os camionistas percorram os seus trajectos em estradas iluminadas com postes de 10m. Como os vossos *estradas iluminadas com postes de 10m. Como os vossos* 

Pretendem então substituir os postes em algumas das vossas auto-estradas, aquelas necessárias para que todas as cidades possam ser abastecidas convenientemente. Qual a distância mínima de autoestrada em que terão que *distância mínima de autoestrada em que terão que substituir os postes?*

*Existem dois algoritmos muito usados na procura da árvore de extensão mínima, neste artigo decidi não abordar o algoritmo de Kruskal.*

#### *- Algoritmo de Prim*

#### *Descrição*

*As semelhanças entre o algoritmo de Prim e o algoritmo de*  trocava. Para tal não acontecer, efectuava sempre o *trocava. Para tal não acontecer, efectuava sempre o seguinte raciocínio, que no fundo é a sua explicação:*

*Suponhamos que tenho todos os nós conectados, excepto*  restantes é fácil - posso escolher o de tamanho menor.

Vamos então partir de um ponto. Este ponto vai ficar unido ao resto da árvore através da ligação ao arco mais próximo. Temos agora dois pontos. Qual o próximo ponto a unir? *Temos agora dois pontos. Qual o próximo ponto a unir? Fácil. O ponto mais próximo dos dois que ainda não foi*  unido.<br>Esta metodologia obviamente leva-nos à solução óptima. (e

*Esta metodologia obviamente leva-nos à solução óptima. (e por ser tão simples preferi explicá-la a abordar o algoritmo de Kruskal).*

#### *Pseudo-código*

```
 # dist(j) é a distância do nó j à árvore
\lambda MST mais próximo do nó J
à MST mais próximo do nó J
2 dist(i) = infinito
                                # sem
 2 dist(i) = infinito # sem 
ligações
 3 intree(i) = Falso # sem nós 
na árvore
 4 pai(i) = nil 
\overline{5} 5 tamanho_da_árvore = 1 
 6 custo_da_árvore = 0
7 intree(1) = Verdadeiro
8 Para todos os vizinhos j do nó i
 8 Para todos os vizinhos j do nó i # 
a dist(j) = peso(1,j)
9 - 9i \left(1\right) = 110 pai(j) = 1 
11 enquanto (tamanho_da_árvore < 
11
      # encontrar o nó com a menor distância
A árvore; chamar-lhe nó i
à árvore; chamar-lhe nó i 
 # obviamente um nó que não esteja 
12 assert (distance(i) != infinity, "Grafo
12 assert (distance(i) != infinity, "Grafo 
não conexo") 
 # adicionar arco pai(i),i à MST
13 tamanho_da_árvore = tamanho_da_árvore + 
\frac{1}{14}14 custo_da_árvore = custo_da_árvore + 
15 intree(i) = Verdadeiro
                                          #15 intree(i) = Verdadeiro # 
 # actualizar todas as distâncias depois do 
16 para todos os vizinhos j de i
17 5e (dist(j) > peso(i,j))
17 se (dist(j) > peso(i,j))
18 dist(j) = peso(i,j)
```
## *Análise de complexidade*

*19 pai(j) = i*

*Tal como para o algoritmo de Dijkstra, tempo de execução O(V²). Podemos obter O(V log E) se recorrermos a uma heap.*

#### **Extensões** *Extensões*

 *- Funciona bem com grafos não pesados.*

*- Não há problema com múltiplos arcos entre dois nós (ignoramos todos menos o menor, obviamente)*

*- Se sofrer outras restrições (como 2 nós não poderem estar mais afastados do que X) então fica muito difícil de alterar.*

*- Não funciona com grafos direccionados (em que*  aceder de um vértice a todos os outros). *aceder de um vértice a todos os outros).*

#### Problemas modelo *Problemas modelo*

*Highway Building (construindo uma autoestrada)*

*Problema* as K maiores cidades de um país.

Sendo um país pobre, eles pretendem reduzir ao máximo o custo da obra. Sabendo que o custo de uma autoestrada é proporcional ao seu comprimento, e dadas as coordenadas das cidades, quais as cidades que devemos ligar para formar a requerida via rápida? (Nota: não se podem usar outros *a requerida via rápida? (Nota: não se podem usar outros pontos como nós)*

Análise<br>Um problema simples de MST, usamos as cidades como nós *Um problema simples de MST, usamos as cidades como nós e consideramos todas as ligações possíveis como arcos.*

*Referências USACO training pages - http://train.usaco.org*

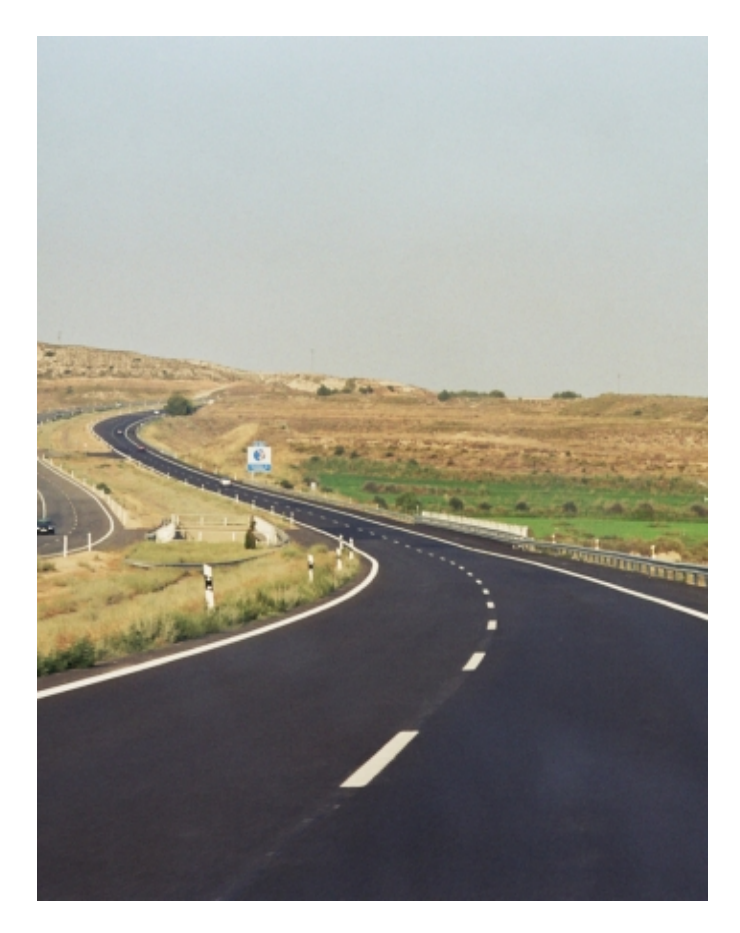

#### **SOBRE O AUTOR**

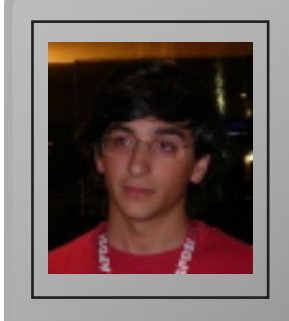

*O especial interesse pela algoritmia nasceu enquanto Informática, que terminou recentemente com média de 19,5* valores. Também recentemente representou Portugal nas Olimpíadas Internacionais de Informática, na Croácia, em 2007, após vencer as Olimpíadas Nacionais, e em Mérida, no *2007, após vencer as Olimpíadas Nacionais, e em Mérida, no México, em 2006.*

*Miguel Araújo*

# *Abstracção de SGDBs em PHP - AdoDB*

*Nos dias que correm, são muitos os que já se aventuraram*  essas aplicações começam a ganhar notoriedade, há uma *essas aplicações começam a ganhar notoriedade, há uma*  diferente daquele em que sempre desenvolvemos. Um dos problemas comuns é o facto de termos de usar um software *problemas comuns é o facto de termos de usar um software*  escrevemos a aplicação para usar um determinado SGDB, somos obrigados a modificá-la para podermos utilizar outro. Para evitar estes incómodos, existem bibliotecas que *Para evitar estes incómodos, existem bibliotecas que servem de camada de abstração de SGDBs.*

#### *O que é uma camada de abstracção?*

*Uma camada de abstracção é simplesmente um elo de*  de dados, documentos de texto, etc). Ou seja, a aplicação não liga directamente aos dados externos, mas faz um pedido à camada de abstracção e esta, por sua vez, faz o pedido aos dados, independentemente do seu tipo. A classe ADOdb tem precisamente essa função, é precisamente iqual escrevermos uma aplicação que use um determinado SGBD *escrevermos uma aplicação que use um determinado SGBD ou outro, o resultado será sempre igual e, as alterações* 

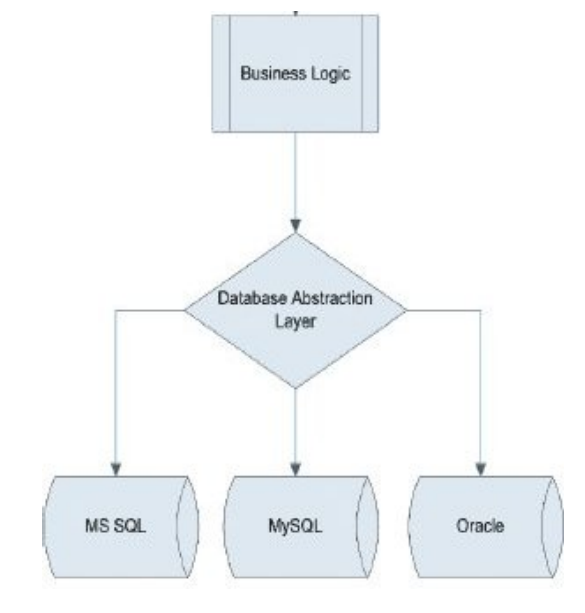

#### Uso da class *Uso da class*

*Para utilizarmos esta classe, a primeira coisa que temos que*  -la e quardá-la num directório acessível pelo servidor HTTP. Após a execução dos passos acima referidos devemos *Após a execução dos passos acima referidos devemos proceder à inclusão da class na nossa aplicação, da seguinte* 

*include "pasta/adodb.inc.php"; include "pasta/adodbexceptions.inc.php";*

*Depois, devemos criar a nova instância do objecto ADO*  pretendida, por exemplo (neste exemplo vou usar o *pretendida, por exemplo (neste exemplo vou usar o conector de MySQL, mas poderia usar outro qualquer):*

```
// Criação da nova instância do 
objecto
$BD = NewADOConnection('mysql');
// Dados do servidor de MySQL
$servidor="localhost";
$utilizador="root";
$password="123456";
$nomebd="adodb_pap";
// Conexão à base de dados
$password, $nomebd) or die("Erro ao
$password, $nomebd) or die("Erro ao 
ligar à Base de dados!");
```
*Após aberta a ligação já podemos inserir, alterar e remover*  array com os dados consultados. Para criá-lo utilizamos o sequinte bloco de código: *seguinte bloco de código:*

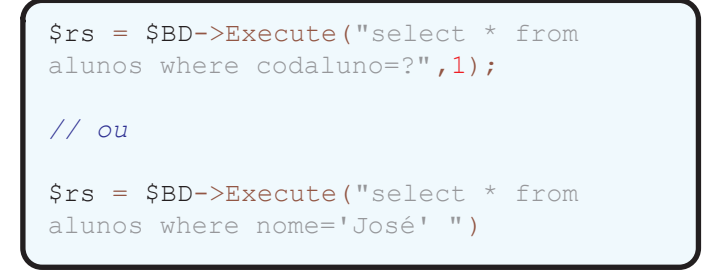

*Na primeira consulta, vamos ter todos os dados do aluno cujo código é 1, já na segunda vamos obter todos os dados*  todos os registos da consulta realizada temos que percorrê*todos os registos da consulta realizada temos que percorrêla do início ao fim, com uma das seguintes formas:*

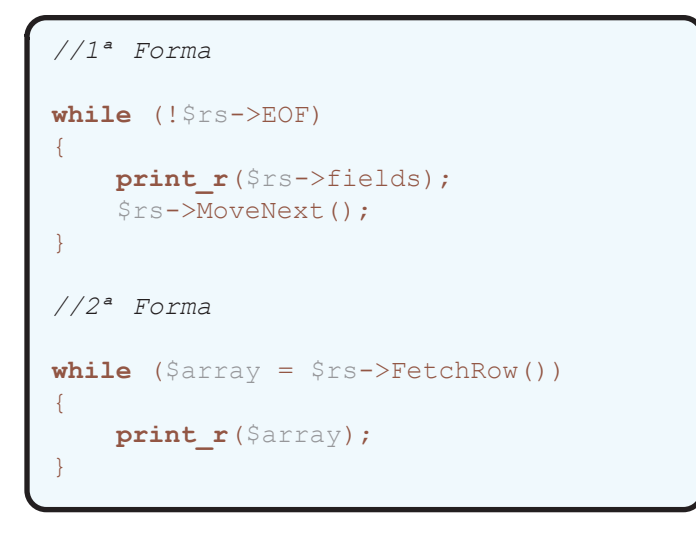

```
consulta!";
1/2<sup>a</sup> Forma
//2ª Forma
if(Srs->EOF)echo "Não existem registos nesta
constant ;consulta!";
   echo "Existem ".$rs-
\geq RecordCount (). " registos que
>RecordCount()." registos que 
correspondem à consulta!";
```
*No fim de realizarmos todas as tarefas na base de dados, é um bom hábito fechar a ligação, para não sobrecarregarmos o servidor:*

*A diferença entre os métodos é que o primeiro custuma ser*  segundo método pelo php. *segundo método pelo php .*

*Esta classe permite-nos também o tratamento de excepções*  tabela que não existe: *tabela que não existe:* 

```
try
{
 $rs=$BD->Execute("select * from 
alunox where codaluno=5");
}
catch (exception $e)
{
      print_r("<b>Erro</b>:".$e->msg);
}
```
*O bloco de código supracitado tenta executar a consulta mas, se não o conseguir, vai dar o seguinte output: " Erro: Mensagem de Erro " .*

*Para verificar se o recordset contém algum registo existem várias formas, podemos utilizar:* 

```
slunos where nota>20") ·
alunos where nota>20");
//1ª Forma
if<sub>($rs->RecordCount<sub>()</sub>>0)<br>echo "Existem ".$rs-</sub>
\geq RecordCount (). " registos que
>RecordCount()." registos que 
correspondem à consulta!";
else
 echo "Não existem registos nesta
```
# *\$BD->Close();*

#### *Segurança*

*Quando estamos a programar para web, cada vez mais*  evitar falhas de SQL Injection (ver edição anterior) e, mais uma vez, esta classe só facilita essa tarefa, tendo o método Quote(\$string) para fazer o "escape" de caracteres potencialmente perigosos. Suponhamos que temos uma *potencialmente perigosos. Suponhamos que temos uma página de consulta por Código de Aluno:*

Pesquisa por Cód. Aluno 1

```
\boxed{0k}
```

```
if($_POST['injeccao']) {
echo "Dados recebidos por POST:". 
$_POST['injeccao']
    is_numeric($_POST['injeccao']) ? 
$codaluno = $_POST['injeccao'] : 
$codaluno = $BD-
>Quote($_POST['injeccao'])
echo "Dados tratados para a 
consulta:". $codaluno;
    $rs = $BD->Execute("Select * from 
alunos where codaluno=?", $codaluno);
    if($rs->EOF)
encontrados registos que
correspondessem à consulta realizada";
correspondessem à consulta realizada" ;
    while(!$rs->EOF) {
```
Dados recebidos por POST:1 OR 1=1 # Dados tratados para a consulta:'1 OR 1=1 #' Erro: Não foram encontrados registos que correspondessem à consulta realizada!

Caso permitissemos SQL injection, obteriamos este resultado: José António Carlos Manuel Silva

```
print_r($rs->fields("Nome"));
         $rs->MoveNext();
    }
echo "Caso permitissemos SQL 
injection, obteriamos este 
resultado:";
    $rs = $BD->Execute("Select * from 
alunos where codaluno=?", $codaluno);
    while(!$rs->EOF) {<br>print r($rs->fields("Nome"));
        print_r($rs->fields("Nome"));
         $rs->MoveNext();
    }
}
```
*Bibliografia*

*• http://phplens.com/adodb/ • http://adodb.sourceforge.org*

#### Conclusão *Conclusão*

*O objectivo deste artigo é dar a conhecer esta classe ainda pouco explorada. Devido à sua facilidade de uso e segurança*  entanto, não foram abordados todos os aspectos neste artigo e, por isso, recomenda-se que o leitor leia a *artigo e, por isso, recomenda-se que o leitor leia a documentação da classe nos links acima referidos.*

#### **SOBRE O AUTOR**

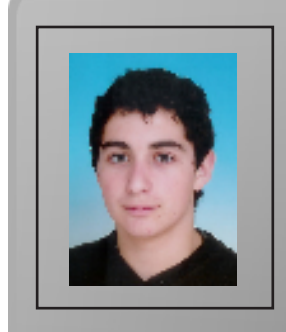

*João Alves é um jovem que dedica o seu tempo livre ao*  com 12 anos e, hoje em dia, frequenta o Curso Tecnológico de Informática na Ancorensis, uma escola no Norte do país e, futuramente, tenciona ingressar em Engenharia Informática e de Computação na FEUP. *Engenharia Informática e de Computação na FEUP.*

> João Alves *João Alves*

# **Revista UX**

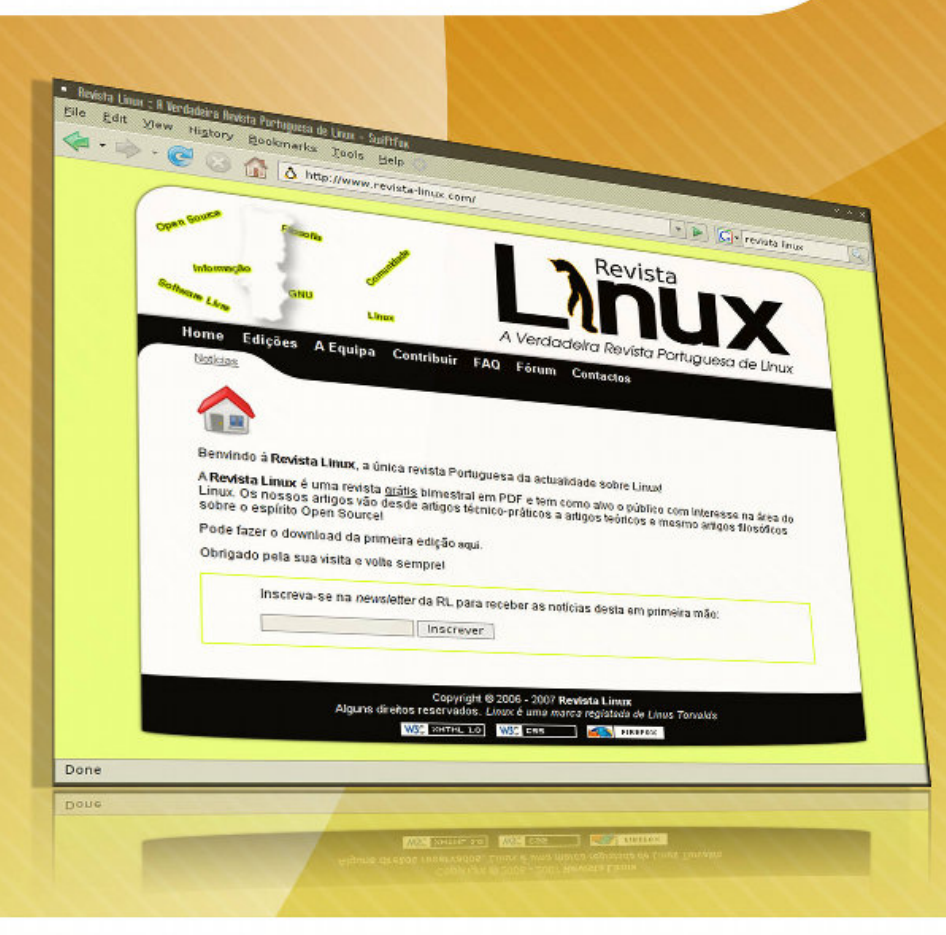

# A Verdadeira Revista Portuguesa de Linux

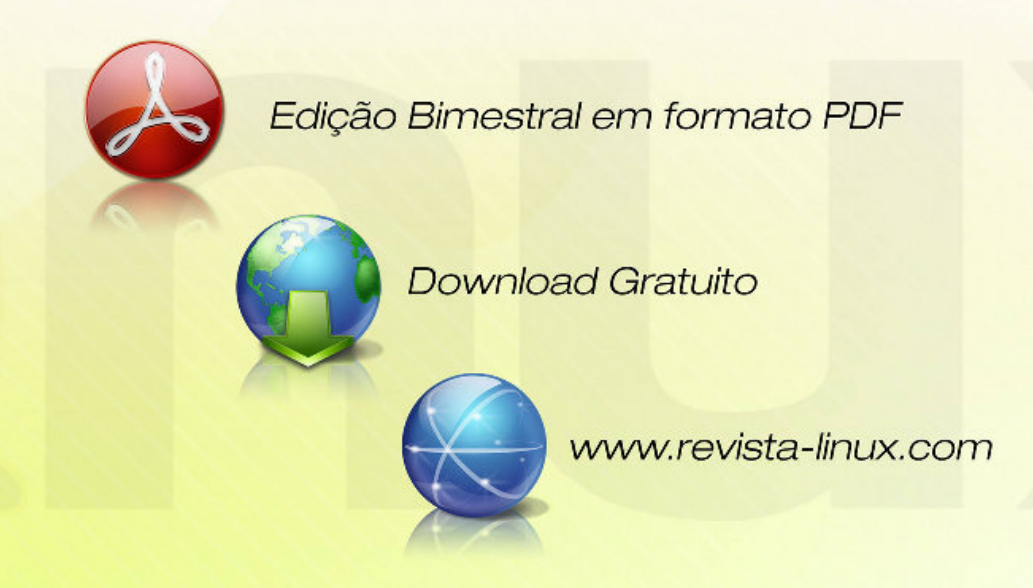

# *Programação Saudável*

*No dia-a-dia de um programador, são demasiadas as horas passadas à frente de um ecrã, a cansar os pulsos e os dedos, enquanto se está sentado, muitas vezes*  Daí, surgem primeiro as dores nas costas, que associamos à posição torta que assumimos durante as longas horas à frente do monitor. Depois, o ardor nos olhos de quem *esteve 3, 4 ou 5 horas sem tirar os olhos das linhas de código* só porque "tinha uma coisa para acabar". Por fim, desenvolvem-se várias patologias associadas intimamente à profissão e que vão destruir a carreira de qualquer programador caso não sejam prevenidas. Como se pode observar, programar é uma actividade de risco. Não de risco directo como um bombeiro ou um militar, mas não menos *directo como um bombeiro ou um militar, mas não menos grave e com consequências menos dolorosas.*

*Porém, há esperança! Apesar de, mais tarde ou mais cedo, o*  rotinas que se podem adoptar para diminuir a probabilidade das mesmas acontecerem. Ao contrário do que pode parecer, pausas frequentes tornam mais produtiva a actividade do programador. Contudo, não é saudável profissionalmente ser-se hipocondríaco e abusar destas *profissionalmente ser-se hipocondríaco e abusar destas pausas em prol da saúde! Mas adiante, passemos a assuntos* 

*RSI, ou Lesão por Esforço Repetitivo, é a denominação geral*  reqular e repetitiva, nomeadamente lesões do túnel carpal, do túnel ulnar e tendinites, e que são caracterizadas clinicamente pelo afectar de músculos, tendões e nervos das *clinicamente pelo afectar de músculos, tendões e nervos das*  longa devido quer a uma má postura, quer a movimentos repetitivos. Exemplos de actividades que levam ao seu aparecimento são: uso do computador (profissionalmente claro), tocar quitarra e escrever (intensamente, como é óbvio). Porém, nem todas estas doenças são exclusivamente causadas por actividades como programar. A genética pessoal tem um papel importante na determinação da probabilidade de eu, ou o leitor vir a desenvolver uma destas *maleitas. Contudo, o passo mais importante a tomar quanto maleitas. Contudo, o passo mais importante a tomar quanto*  desenvolvidas, torna-se complicado o tratamento, sendo *desenvolvidas, torna-se complicado o tratamento, sendo por vezes ineficaz de todo.* 

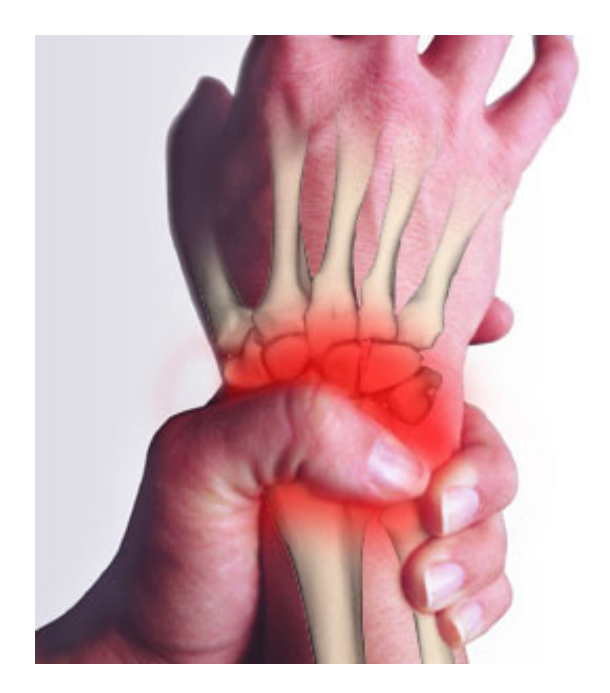

*O que se pode então fazer para prevenir o aparecimento da*   $R$  pensar no que vamos precisar de comprar. Cadeiras de *e pensar no que vamos precisar de comprar. Cadeiras de*  costas. Uma cadeira ergonómica, de altura e inclinação reguláveis, de preferência almofadada, é um óptimo investimento. A título de exemplo, quando comecei o meu estágio, sentei-me numa cadeira e andei semanas com dores nas costas. Passado uns tempos, troquei fortuitamente de cadeira e em menos de três dias recuperei das dores. Quanto à secretária, há que olhar para ver alguns parâmetros que, à partida, parecem insignificantes: *parâmetros que, à partida, parecem insignificantes:* 

1. Altura do monitor: o monitor não deve estar abaixo nem acima do nível dos olhos. Devemos olhar directamente em frente. O facto de estarmos horas a fio de pescoço baixo ou esticado para cima a mirar o ecrã leva a dolorosos torcicolos. Colocar um livro que não usamos regularmente, ou mesmo até a caixa da motherboard ou da gráfica a servir de suporte *até a caixa da motherboard ou da gráfica a servir de suporte ao monitor, poupa-nos o pescoço a esforços desnecessários.* 

*2. Luminosade e contraste do monitor: quantas vezes não*  contraste alto, porque assim "vê-se melhor"? Claro que se vê, mas também somos bombardeados com muito mais intensidade pelo monitor. É o mesmo que estar a ler com uma lâmpada incandescente normal, ou com um holofote. Há que encontrar um equilíbrio entre o não estar muito claro *Há que encontrar um equilíbrio entre o não estar muito claro e o não ver nada!* 

*3. Rato e teclado: A altura e a distância a que estes*  dos nossos pulsos e braços. Não ter o teclado demasiado longe, evitando esticar os braços, é boa jogada. Quanto a altura, deve estar de modo aos músculos dos braços *altura, deve estar de modo aos músculos dos braços estarem relaxados, caso contrário, chegam ao fim do dia* 

*como quem teve a levantar pesos de 20Kg, e não, não*  recomendações são as mesmas. Não estar nem muito longe, *recomendações são as mesmas. Não estar nem muito longe,*  setinha no ecrã sem andar a fazer malabarismos com o pulso. Um tapete com almofada pode também ajudar a quem depende do rato como da áqua, uma vez que o esforço causado aos tendões do pulso pode ser excessivo. Agora, alguns conselhos mais gerais. Faça pausas. Beba *Agora, alguns conselhos mais gerais. Faça pausas. Beba* 

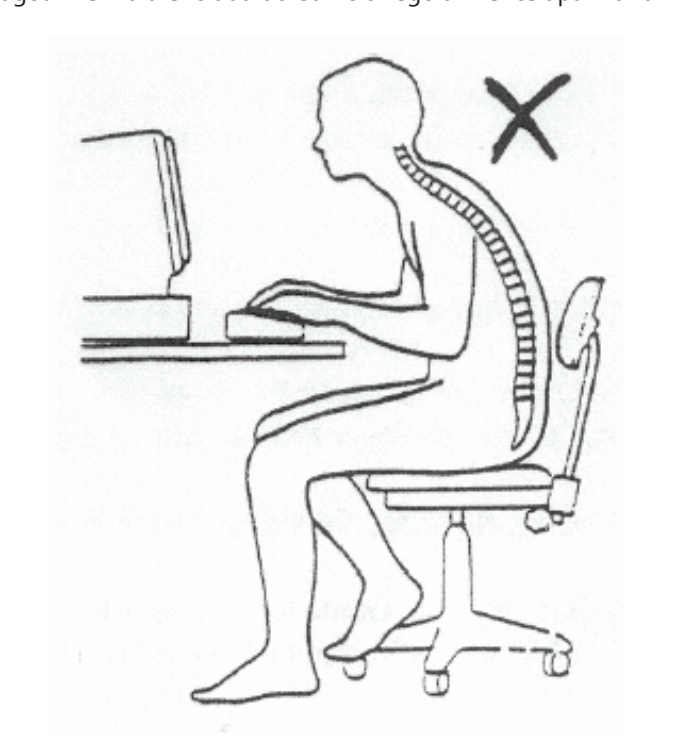

*Poderá perder um pouco da sua performance, mas o ganho monitor e já lhe dói tudo, esvaindo-se a vontade de monitor e já lhe dói tudo, esvaindo-se a vontade de*  quando está entusiasmado a teclar as últimas 100 linhas de código do programa, ou a fazer os últimos ajustes à imagem no Photoshop para o tal site? Fácil. Há a opção física e a virtual. A física passa por comprar um relógio com alarme ou então uma maçã-contador, como as usadas na cozinha. *então uma maçã-contador, como as usadas na cozinha. Regular o tempo para 30-45 min e quando tocar, fazer uma* 

*pausa de 10. Virtualmente, podemos instalar algum*  fazer a pausa (exemplo disso é o Workrave). Alquns softwares levam até ao bloqueio do rato e do teclado enquanto não passar o tempo da pausa, por isso, em vez de refilar com o rato não dar, mais vale levantar-se e ir arejar. Porém, o que fazer durante as pausas? Olhar para o tecto não parece boa opção. Comece por arranjar um sítio onde haja água disponível. Caso não haja, leve uma garrafa para o escritório. Beber água durante o dia de trabalho, no mínimo um litro e meio, serve de muito para ajudar a limpar o *um litro e meio, serve de muito para ajudar a limpar o*  Caso não aprecie qua, um chá serve iqualmente. Agora, refrigerantes não ajudam em nada! Outra opção é andar. Vá dar um passeio até à entrada do edifício, apanhe ar, esprequice-se. Agora repita isso pelo menos cinco vezes em cada pausa. No secundário aprendeu que as veias funcionam por válvulas e que é preciso a contracção muscular para que essas válvulas funcionem na perfeição. Ora, a contracção *muscular deve-se ao movimento (ou vice-versa) e por isso.* sem movimento, acumulam-se fluidos nas pernas que levam, por exemplo, a tromboses (porque acha que no avião deve andar de um lado para o outro quando faz uma viagem longa?). Por fim, apanhar ar fresco e arejar a cabeça ajuda *longa?). Por fim, apanhar ar fresco e arejar a cabeça ajuda sempre à concentração.*

*Contudo, como tudo na vida, todas estas recomendações*  adoptadas e, como cada um é como é e há pessoas mais propensas a determinadas doenças que outras, o melhor cuidado que se pode ter é fazer um check-up regular no médico de família. Peça-lhe também conselhos para melhorar a sua postura no emprego e verá que, seguindo-os, tal como seguindo alguns destes, terá um aumento na produtividade, que, apesar de contraditório, visto dispender *produtividade, que, apesar de contraditório, visto dispender mais tempo fora do computador, tirará melhor proveito do que à frente dele passa.*

*Em última análise, se se sentir céptico em relação a todo*  fará. Depois tire as suas próprias conclusões e partilhe com os seus colegas os resultados. Verá que mais tarde ou mais *os seus colegas os resultados. Verá que mais tarde ou mais cedo, irá beneficiar de ter experimentado esta "tolice".* 

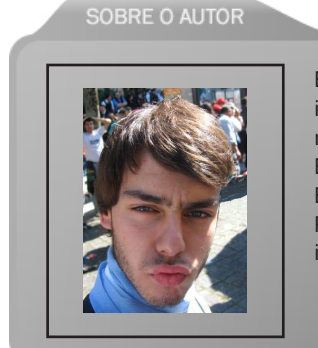

*Estranhamente, João Rodrigues não vem das hostes dos*  no 3º ano do curso. Um descontraído finalista da Licenciatura em Bioquímica em Coimbra, com particular interesse pelas áreas da Bioinformática e da Proteómica, entrou para a Revista PROGRAMAR e com o objectivo de mostrar que há mais na *PROGRAMAR e com o objectivo de mostrar que há mais na informática para além de bits e bytes.*

*João Rodrigues*

# *Faça o seu media center com o GeexBox*

*Na 7ª edição desta revista, em Março de 2007, trouxemos*  novo computador: Ambientes gráficos em sistemas de fraco desempenho. No entanto, esse artigo apenas adiou o momento em que arrumou num canto da casa o seu fiel companheiro de tantos anos. Passado quase 1 ano, queremos levá-lo a procurar esse seu companheiro e levá-lo *queremos levá-lo a procurar esse seu companheiro e levá-lo para a sua sala, usando-o como um media center.*

*De certeza que já ouviu falar de media centers e já os viu em*  nada menos que um computador adaptado para ouvir música, ver filmes, TV, imagens e algumas coisas mais. Ou seja, um media center é na sua essência igual ao seu computador de secretária ou portátil, sendo possível usar *computador de secretária ou portátil, sendo possível usar qualquer computador dos referidos como media center.*

*Por isso, vamos pôr as mãos à obra e tornar o PC do século*  passado num media center de media center de media contra contra de media contra de meter de meter de meter de m<br>Para tamén de meter de meter de meter de meter de meter de meter de meter de meter de meter de meter de meter *recorrer a uma distribuição GNU/Linux, chamada GeexBox.*

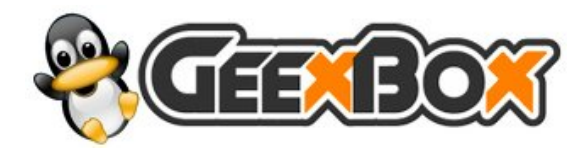

#### GeexBox *GeexBox*

 *O Geexbox suporta placas de captura de TV/rádio e comandos por infravermelhos, que usa o MPlayer para* 

*música. Esta distribuição é bastante personalizável, sendo música. Esta distribuição é bastante personalizável, sendo*  simples de usar, tanto em Windows, Linux ou Mac. *simples de usar, tanto em Windows, Linux ou Mac.*

*Usando o GeexBox, podemos ver DVDs e HD-DVDs, filmes WMV*, com ou sem legendas em .srt, ouvir música em AAC, FLAC, MP<sub>3</sub> ou WMA, assistir TV ou ouvir rádio pela Internet ou usando uma placa de captura de TV/rádio. Com o teclado ou um comando, podemos também definir delays entre o vídeo, o som e as legendas, controlar a velocidade de *vídeo, o som e as legendas, controlar a velocidade de reprodução, entre outras coisas.*

#### *Gerar um ISO personalizado*

*Um dos grandes trunfos do GeexBox é o seu gerador de ISOs*  características da rede a que nos vamos ligar no GeexBox, seja por Ethernet ou por WiFi, que pacotes ou drivers queremos incluir, se queremos correr um servidor de FTP para acedermos ao disco da máquina remotamente ou *para acedermos ao disco da máquina remotamente ou* 

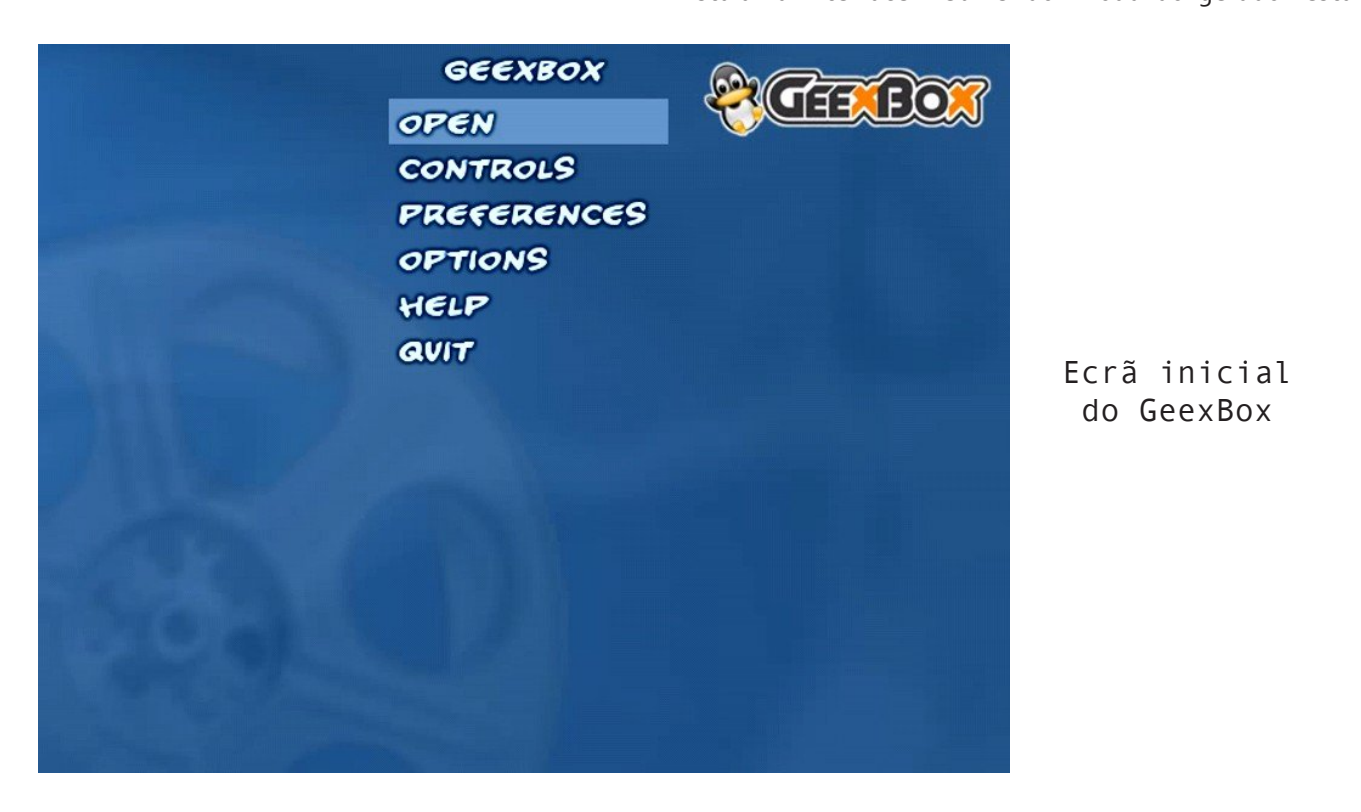

*Ecrã inicial do GeexBox*

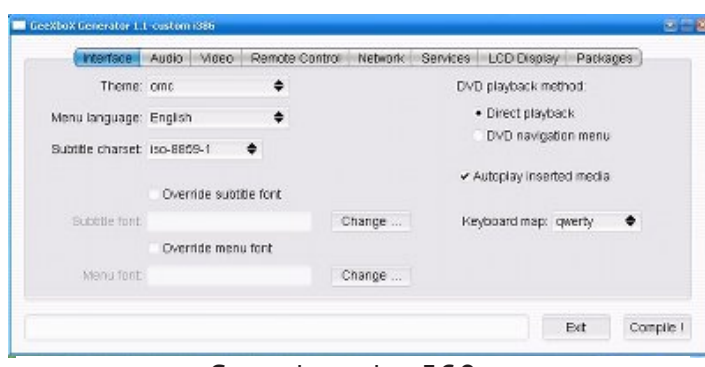

*Gerador de ISOs*

#### *disponível na seguinte página:*

#### *http://geexbox.org/en/generator.html*

*No gerador, poderá configurar o seu sistema de som (se é 5.1, 2.0, ...) na aba Audio. Se tiver telecomando deverá*  aba Network, poderá configurar manualmente a sua ligação *aba Network, poderá configurar manualmente a sua ligação à rede, seja por Ethernet ou WiFi.*

*Uma coisa que me chamou bastante à atenção pela primeira*  activar um web server na aba Services que nos permite controlar a nossa máquina com o GeexBox a partir de um browser. Embora esta interface web esteja pouco desenvolvida, a nós, programadores, abre-nos as portas *desenvolvida, a nós, programadores, abre-nos as portas para expandirmos o seu potencial*

*Sobre o gerador, pouco mais tenho a dizer para além de que*  Packages, que o Keyboard map é o QWERTY, que o charset das legendas é, regra geral, ISO-8859-15 e que em relação às Windows Shares, nada deverá ser necessário mudar. *Windows Shares, nada deverá ser necessário mudar.*

#### *O que fazer depois de gerar o ISO*

*Depois de gerar o ISO, tudo o que tem de fazer é gravá-lo para um CD para bootar o GeexBox como LiveCD. Depois de* 

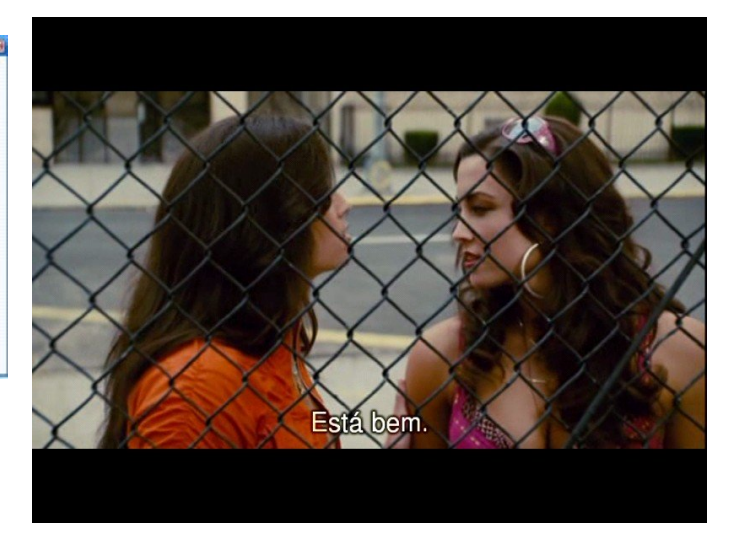

*o LiveCD bootar, terá um media center pronto a testar!* teclas de controlo do GeexBox. Sabendo isto, tudo o que tem de fazer é ir à opção Open e abrir um dos seus filmes. Deixo aqui uma imagem de um filme com legendas externas *Deixo aqui uma imagem de um filme com legendas externas num ficheiro .srt a ser reproduzido no GeexBox.*

## *Adorei o GeexBox, mas é chato estar sempre a pôr e a tirar o CD...*

*Não se preocupe, aquando do boot do GeexBox, há um ecrã*  que tem de fazer é escrever install e seguir o instalador. A única parte menos óbvia da instalação é o particionamento *única parte menos óbvia da instalação é o particionamento do disco, onde basta criar uma partição a ocupar todo o disco rígido e formatá-la como ext2 ou ext3.*

*Para instruções mais detalhadas, veja a documentação oficial aqui: http://www.geexbox.org/wiki/index.php/* 

*Ler mais: http://geexbox.org/ http://geexbox.org/wiki/index.php* http://www.portugal-a-proogramar.org/forum/index.php/ *http://www.portugal-a-proogramar.org/forum/index.php/ topic,4600.0.html*

**SOBRE O AUTOR** 

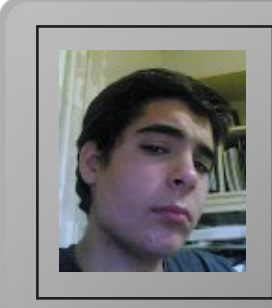

*David Ferreira é um jovem apaixonado pelo mundo da informática. Deu os seus primeiros passos na programação*  conhecimentos de XHTML, JavaScript, Python, redes, e *conhecimentos de XHTML, JavaScript, Python, redes, e*  software open-source, que o levou a explorar os sistemas *software open-source, que o levou a explorar os sistemas GNU/Linux, com a distribuição Kurumin e depois Ubuntu.*

*David Ferreira*

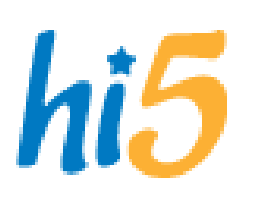

#### *Hi5 Developer Center*

*O Hi5 nunca disponibilizou quaisquer meios para 3rd party developers desenvolverem*  No entanto, isso está a mudar com o uso de microformats e disponibilização de uma API *No entanto, isso está a mudar com o uso de microformats e disponibilização de uma API SOAP completa, alguns feeds e REST end-points.*

*http://www.hi5networks.com/developer/*

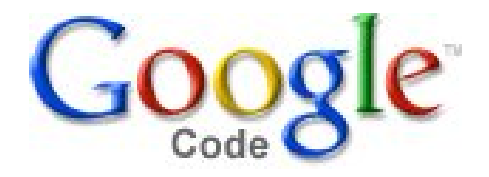

#### *Google Code*

*O Google Code é nada mais nada menos que a homepage indicada para qualquer developer. Tem um repositório*  developer que pretender alojar o seu projecto no Google Code tem também direito a um wiki para o mesmo, assim *developer que pretender alojar o seu projecto no Google Code tem também direito a um wiki para o mesmo, assim como uma ferramenta de Bug Reports e um sistema de controle de versões, tudo ferramentas que podem sempre fazer falta a qualquer projecto.*

*http://code.google.com/*

#### **Twitter** *Twitter*

# twitte

*O twitter é uma rede social, assim como um servidor para microblogging. É possível enviar actualizações através de SMS, email ou IM. Estas mensagens ficarão disponíveis na página do nosso perfil, assim como na página de quem tem o nosso perfil assinado. Depois do envio de um SMS (pago) para confirmação de número, é possível receber actualizações dos perÿs que temos assinados através de SMS a custo zero..*

*http://www.twitter.com/*

#### CodePlex *CodePlex*

*O CodePlex é um site da Microsoft que oferece alojamento grátis a projectos open-source. Uma atitude de louvar, e mais um site a concorrer com o Google Code e com a SourceForge.net*

*http://www.codeplex.com/*

**CodePlex** Open Source Project Community

# *A vantagem dos programas de IM*

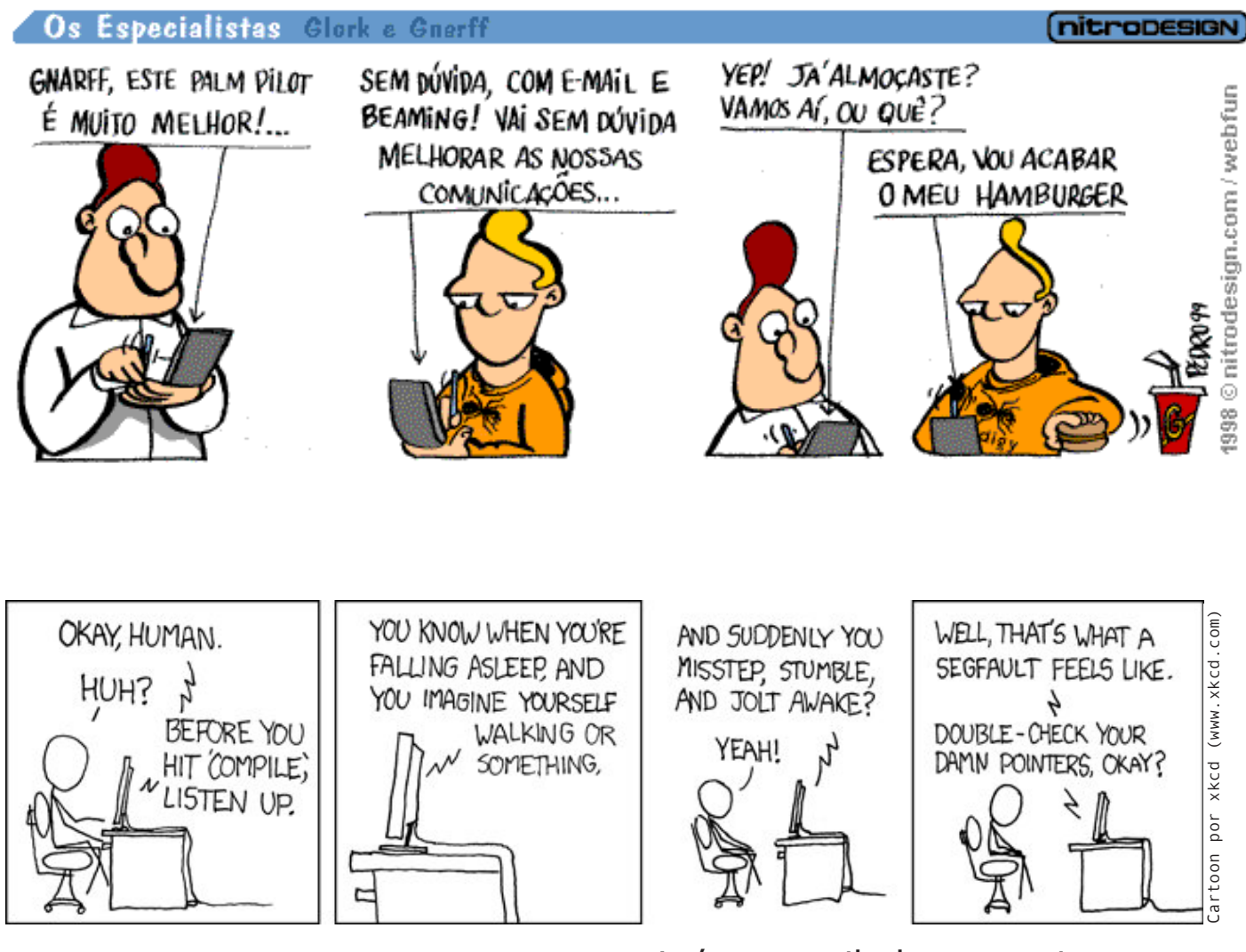

*Até o compilador se queixa...*

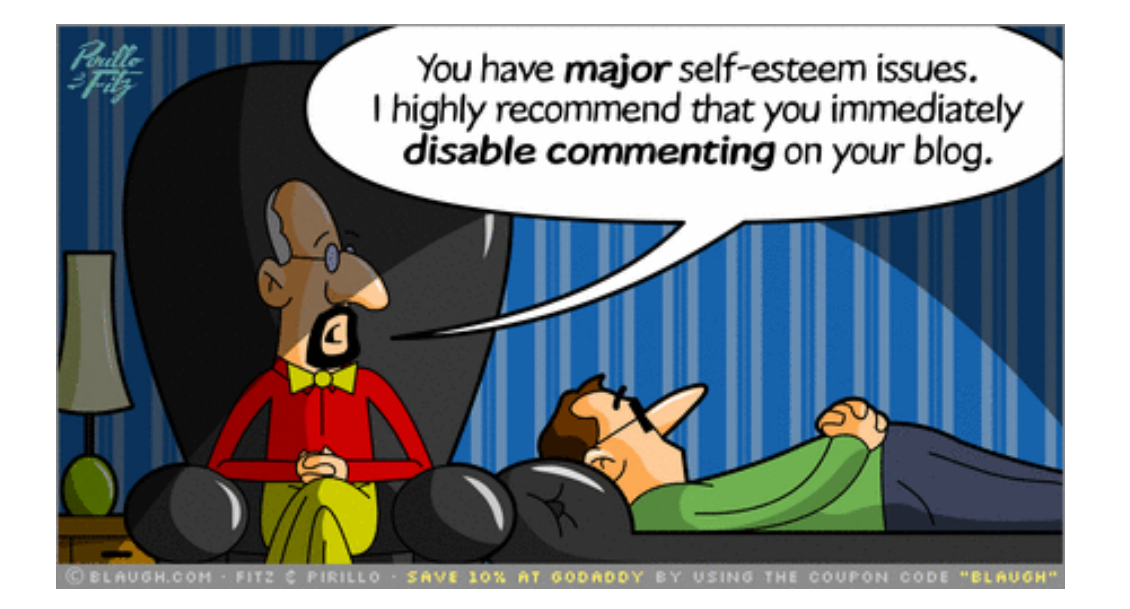

*Perigos da blogosfera*

# *Mini Radio Player*

*O Mini Radio Player é um programa que reúne numa base de dados várias Web streams de televisão e de rádio com uma interface agradável e com variadas opções de visualização e personalização.*

*O programa encontra-se neste momento na versão 2, que introduziu uma nova organização e nova informação para os canais (RTDB2), um novo visual, possibilidade de usar as Media Keys do teclado, suporte para outros Idiomas e pesquisa de canais simples.*

*As funções principais são as seguintes:*

#### RTDB<sub>2</sub>

*Para além do nome do canal e do endereço de streaming, esta função pode englobar o site oficial do canal, o logótipo, o país de origem, uma descrição do canal e a função de Canal*   $n$ este momento) *neste momento)*

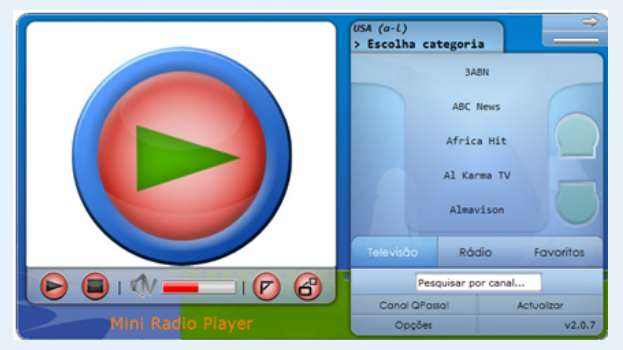

*Favoritos Permite guardar os seus canais favoritos numa secção à parte.*

**Conteúdo**<br>Permite "bloquear" qualquer canal ou categoria ou país por uma palavra-chave ou por uma *Permite "bloquear" qualquer canal ou categoria ou país por uma palavra-chave ou por uma mensagem de aviso.*

**RapidChan!**<br>Uma função prática que permite escolher o canal quando o programa se encontra *Uma função prática que permite escolher o canal quando o programa se encontra minimizado no system tray, sem ter de o maximizar.*

*Media Player Systray Controls Permite colocar os controlos play, stop, sem som, mais som, menos som no system tray quando o programa se encontra minimizado.*

*Para além destas destacam-se ainda: Mini TV, Detached Screen, Auto Updates, pesquisa simples, janela de Informação Extra e opção 'O que estou a ouvir/ver' para o Windows Live Messenger.*

*No futuro serão (re)adicionadas as funções de temas, MultiChannel, AutoTasks e Fullscreen* 

*http://miniradioplayer.no.sapo.pt/*

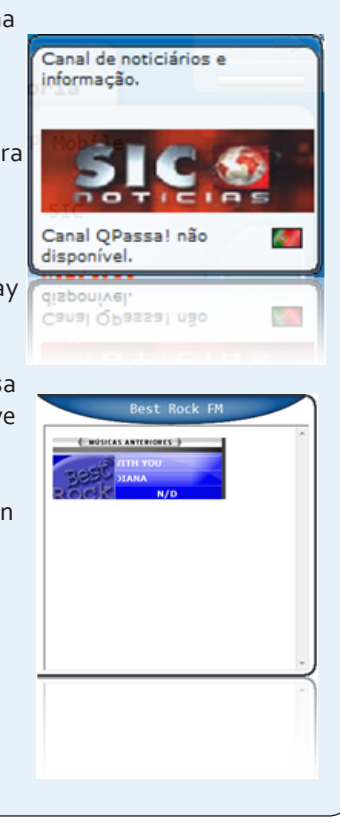

*Queres participar na Revista*  projecto, escrever artigos e ajudar a *projecto, escrever artigos e ajudar a tornar esta revista num marco da programação nacional?*

#### *www.revista-programar.info*

*para mais informações em como participar,*

# *revistaprogramar @portugal-a-programar.org*

*Precisamos do apoio de todos para* 

*contamos com a tua ajuda!*

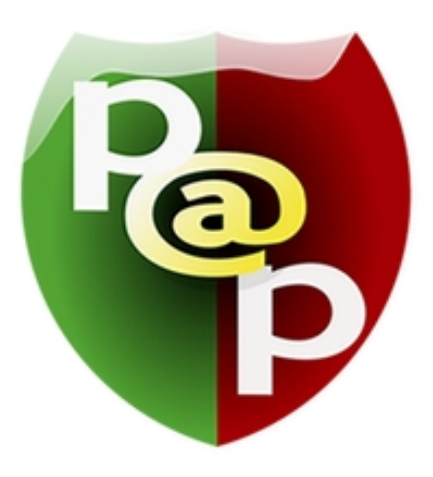

# *Equipa PROGRAMAR*

*Um projecto Portugal-a-Programar.org*

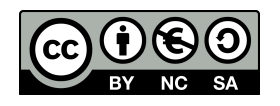